# Package 'rrr'

December 9, 2016

Title Reduced-Rank Regression

Version 1.0.0

URL <http://github.com/chrisaddy/rrr>

Description Reduced-rank regression, diagnostics and graphics.

**Depends**  $R (= 3.2.0)$ 

Imports Rcpp, MASS, magrittr, dplyr, ggplot2, plotly, GGally

Suggests testthat, knitr, rmarkdown, readr

Collate utility\_functions.R reduce\_rank\_regression.R pca.R cva.R lda.R rrr.R data.R License GPL-3 Encoding UTF-8

LazyData true

RoxygenNote 5.0.1

VignetteBuilder knitr

NeedsCompilation no

Author Chris Addy [aut, cre]

Maintainer Chris Addy <chris.william.addy@gmail.com>

Repository CRAN

Date/Publication 2016-12-09 15:15:55

## R topics documented:

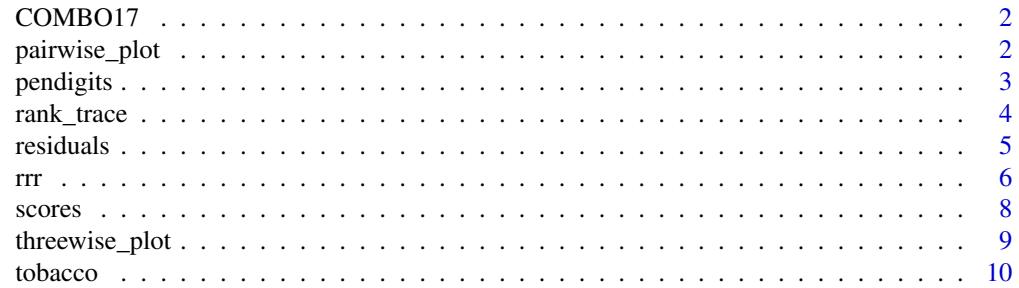

#### <span id="page-1-0"></span>**Index** [11](#page-10-0)

#### Description

COMBO-17 galaxy photometric catalogue, 216, 219, 235

#### Usage

COMBO17

#### Format

A data frame with 3462 observations on 65 numeric variables.

#### References

A. Izenman (2008). *Modern Multivariate Statistical Techniques*. Springer.

Wolf, C. Meisenheimer, M., Kleinheinrich, M., Borch, A., Dye, S., Gray, M., Wisotski, L., Bell, E.F., Rix, H., W. Cimatti, A., Hasinger, G., and Szokoly, G. (2004). *A catalogue of the Chandra Deep Field South with multi-colour classification and photometric redshifts from COMBO-17, Astronomy & Astrophysics*. <https://arxiv.org/pdf/astro-ph/0403666.pdf>

pairwise\_plot *Pairwise Plots*

#### Description

Pairwise Plots

#### Usage

```
pairwise_plot(x, y, type = "pca", pair_x = 1, pair_y = 2, rank = "full",
 k = 0, interactive = FALSE, point_size = 2.5)
```
#### Arguments

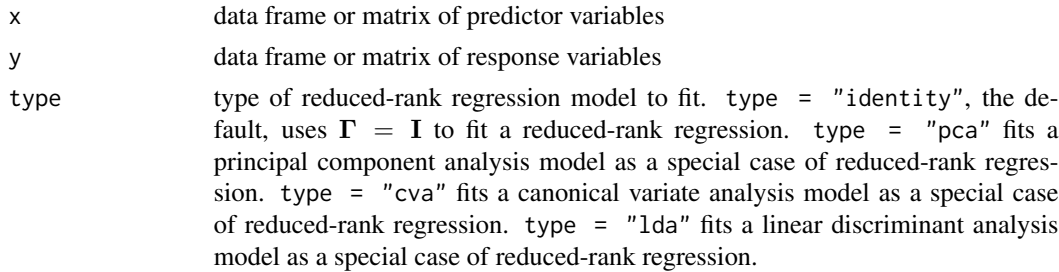

#### <span id="page-2-0"></span>pendigits 3

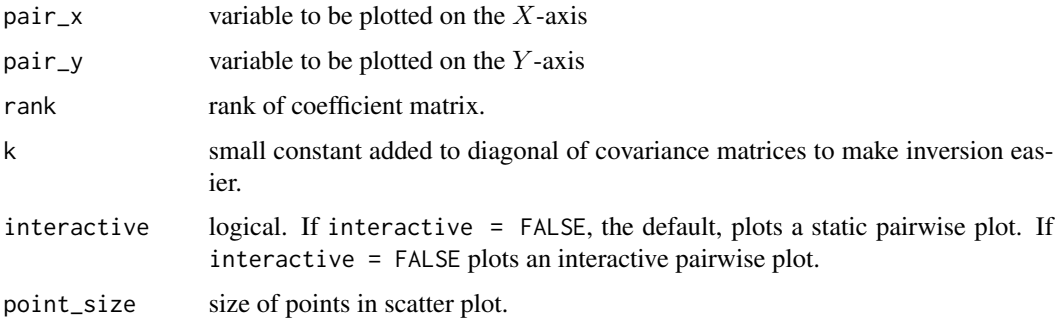

### Value

ggplot2 object if interactive = FALSE; plotly object if interactive = TRUE.

#### References

Izenman, A.J. (2008) *Modern Multivariate Statistical Techniques*. Springer.

#### Examples

```
data(pendigits)
digits_features <- pendigits[,1:34]
digits_class <- pendigits[,35]
pairwise_plot(digits_features, digits_class, type = "pca", pair_x = 1, pair_y = 3)
library(dplyr)
data(COMBO17)
galaxy <- as_data_frame(COMBO17)
galaxy <- select(galaxy, -starts_with("e."), -Nr, -UFS:-IFD)
galaxy <- na.omit(galaxy)
galaxy_x <- select(galaxy, -Rmag:-chi2red)
galaxy_y <- select(galaxy, Rmag:chi2red)
pairwise_plot(galaxy_x, galaxy_y, type = "cva")
data(iris)
iris_x < -iris[, 1:4]iris_y <- iris[5]
pairwise_plot(iris_x, iris_y, type = "lda")
```
pendigits *MMST PENDIGITS DATA*

#### Description

pen-based handwritten digit recognition, 211, 234, 274, 348, 391, 631

#### Usage

pendigits

#### Format

a data frame with 10992 observations on 36 unnamed variables

#### Source

<http://archive.ics.uci.edu/ml/datasets.html>

#### References

A. Izenman (2008) *Modern Multivariate Statistical Techniques*. Springer.

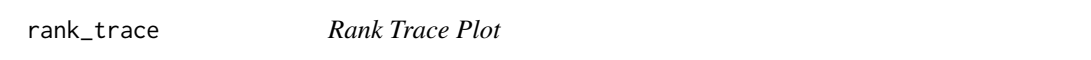

#### Description

rank\_trace is a plot used to determine the effective dimensionality, i.e.,  $t = \text{rank}(\mathbf{C})$ , of the reduced-rank regression equation.

#### Usage

```
rank_trace(x, y, type = "identity", k = 0, plot = TRUE,
 interactive = FALSE)
```
#### Arguments

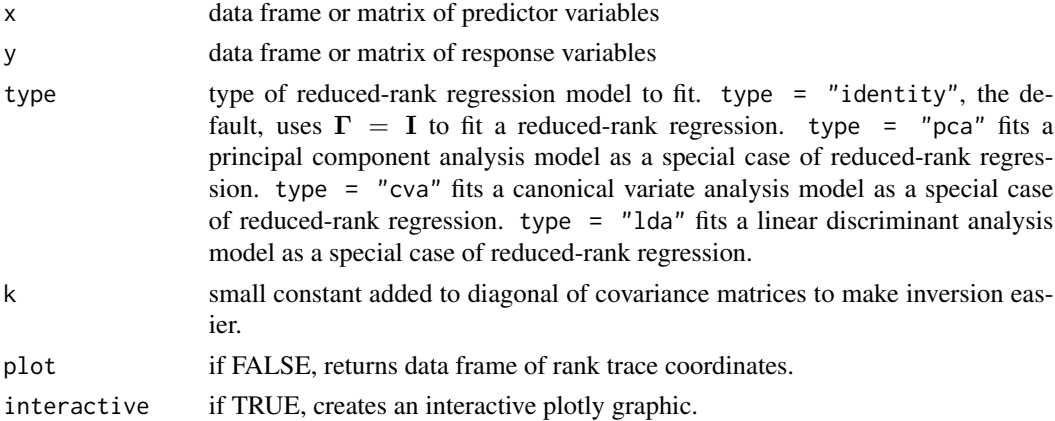

#### Value

plot of rank trace coordinates if plot = TRUE, the default, or data frame of rank trace coordinates if plot = FALSE.

<span id="page-3-0"></span>

#### <span id="page-4-0"></span>residuals 5

#### References

Izenman, A.J. (2008) *Modern Multivariate Statistical Techniques*. Springer.

#### Examples

```
data(tobacco)
tobacco_x <- tobacco[,4:9]
tobacco_y <- tobacco[,1:3]
gamma <- diag(1, dim(tobacco_y)[2])
rank_trace(tobacco_x, tobacco_y)
rank_trace(tobacco_x, tobacco_y, plot = FALSE)
rank_trace(tobacco_x, tobacco_y, type = "cva")
data(pendigits)
digits_features <- pendigits[, -35:-36]
rank_trace(digits_features, digits_features, type = "pca")
library(dplyr)
data(COMBO17)
galaxy <- as_data_frame(COMBO17)
galaxy <- select(galaxy, -starts_with("e."), -Nr, -UFS:-IFD)
galaxy <- na.omit(galaxy)
galaxy_x <- select(galaxy, -Rmag:-chi2red)
galaxy_y <- select(galaxy, Rmag:chi2red)
rank_trace(galaxy_x, galaxy_y, type = "cva")
```
residuals *Reduced-Rank Regression Residuals*

#### Description

residuals calculates the regression residuals for reduced-rank regression and canonical variate analysis.

#### Usage

```
residuals(x, y, type = "identity", rank = "full", k = 0, plot = TRUE)
```
#### Arguments

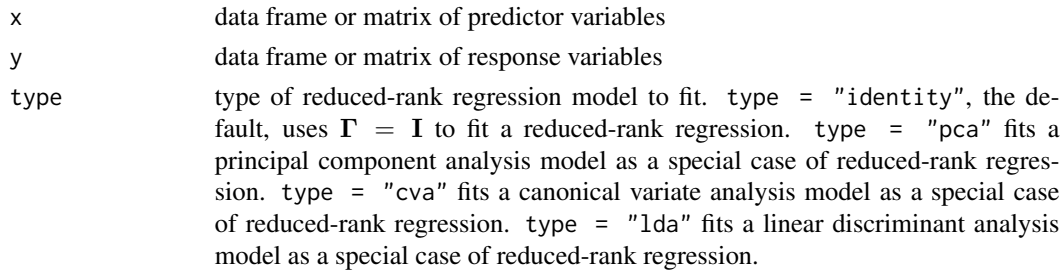

<span id="page-5-0"></span>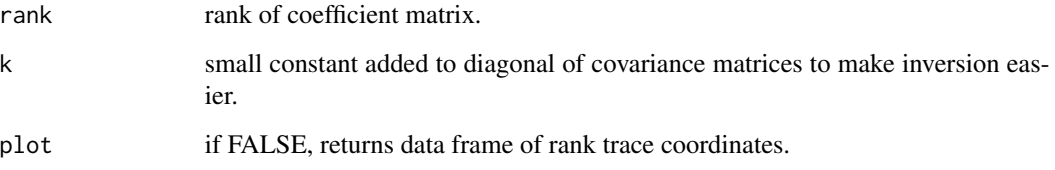

#### Value

scatterplot matrix of residuals if plot = TRUE, the default, or a data frame of residuals if plot = FALSE.

#### References

Izenman, A.J. (2008) *Modern Multivariate Statistical Techniques*. Springer.

#### Examples

```
data(tobacco)
tobacco_x <- tobacco[,4:9]
tobacco_y <- tobacco[,1:3]
tobacco_rrr <- rrr(tobacco_x, tobacco_y, rank = 1)
residuals(tobacco_x, tobacco_y, rank = 1, plot = FALSE)
residuals(tobacco_x, tobacco_y, rank = 1)
library(dplyr)
data(COMBO17)
galaxy <- as_data_frame(COMBO17)
galaxy <- select(galaxy, -starts_with("e."), -Nr, -UFS:-IFD)
galaxy <- na.omit(galaxy)
galaxy_x <- select(galaxy, -Rmag:-chi2red)
galaxy_y <- select(galaxy, Rmag:chi2red)
residuals(galaxy_x, galaxy_y, type = "cva", rank = 2, k = 0.001)
```
rrr *Fit Reduced-Rank Regression Model*

#### Description

rrr fits a reduced-rank regression model.

#### Usage

 $rrr(x, y, type = "identity", rank = "full", k = 0)$ 

#### Arguments

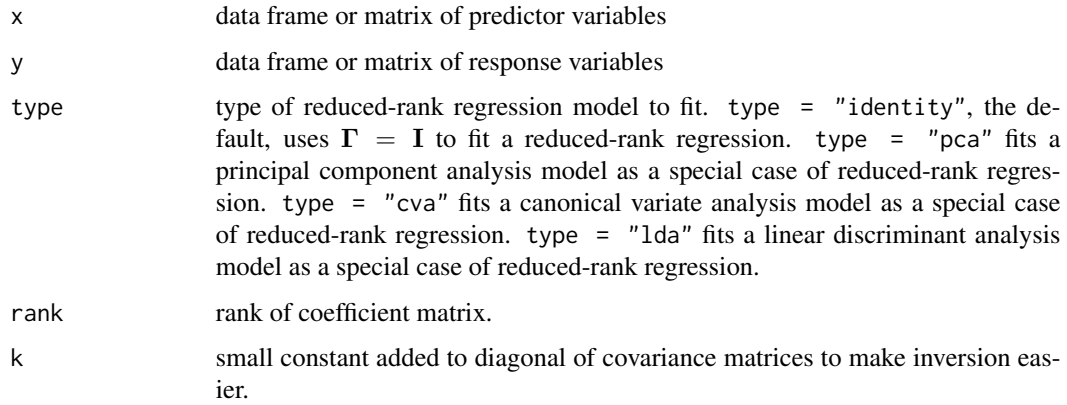

#### Value

list containing estimates of coefficients and means, and eigenvalue-based diagnostics.

#### References

Izenman, A.J. (2008) *Modern Multivariate Statistical Techniques*. Springer.

#### Examples

```
data(tobacco)
tobacco_x <- tobacco[,4:9]
tobacco_y <- tobacco[,1:3]
rrr(tobacco_x, tobacco_y, rank = 1)
data(pendigits)
digits_features <- pendigits[, -35:-36]
rrr(digits_features, digits_features, type = "pca", rank = 3)
library(dplyr)
data(COMBO17)
galaxy <- as_data_frame(COMBO17)
galaxy <- select(galaxy, -starts_with("e."), -Nr, -UFS:-IFD)
galaxy <- na.omit(galaxy)
galaxy_x <- select(galaxy, -Rmag:-chi2red)
galaxy_y <- select(galaxy, Rmag:chi2red)
rrr(galaxy_x, galaxy_y, type = "cva", rank = 2)
data(iris)
iris_x < -iris[, 1:4]iris_y <- iris[5]
rrr(iris_x, iris_y, type = "lda")
```
<span id="page-7-0"></span>

#### Description

Compute Latent Variable Scores

#### Usage

 $scores(x, y, type = "pca", rank = "full", k = 0)$ 

#### Arguments

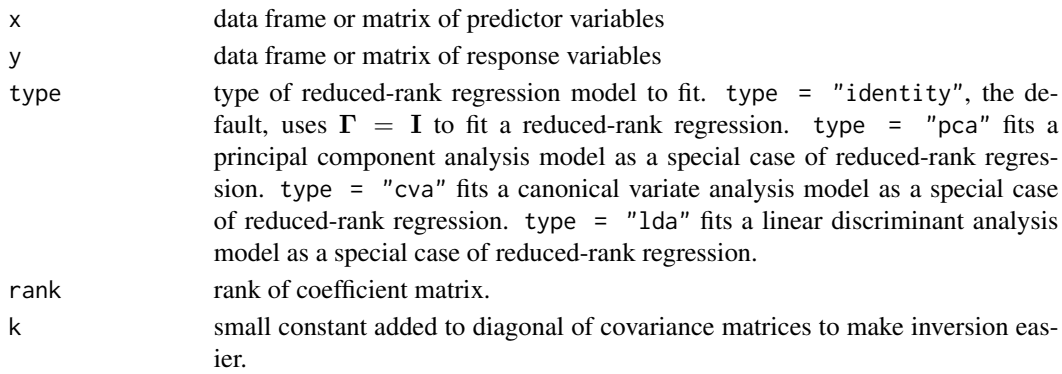

#### References

Izenman, A.J. (2008) *Modern Multivariate Statistical Techniques*. Springer.

#### Examples

```
data(pendigits)
digits_features <- pendigits[, -35:-36]
scores(digits_features, digits_features, type = "pca", rank = 3)
library(dplyr)
data(COMBO17)
galaxy <- as_data_frame(COMBO17)
galaxy <- select(galaxy, -starts_with("e."), -Nr, -UFS:-IFD)
galaxy <- na.omit(galaxy)
galaxy_x <- select(galaxy, -Rmag:-chi2red)
galaxy_y <- select(galaxy, Rmag:chi2red)
scores(galaxy_x, galaxy_y, type = "cva", rank = 4)data(iris)
iris_x < -iris[, 1:4]iris_y <- iris[5]
scores(iris_x, iris_y, type = "lda")
```
<span id="page-8-0"></span>threewise\_plot *3-D Reduced Rank Regression Plots*

#### Description

Create three-dimensional, interactive plotly graphics for exploration and diagnostics.

#### Usage

```
threewise_plot(x, y, type = "pca", pair_x = 1, pair_y = 2, pair_z = 3,
 rank = "full", k = 0, point_size = 2.5)
```
#### Arguments

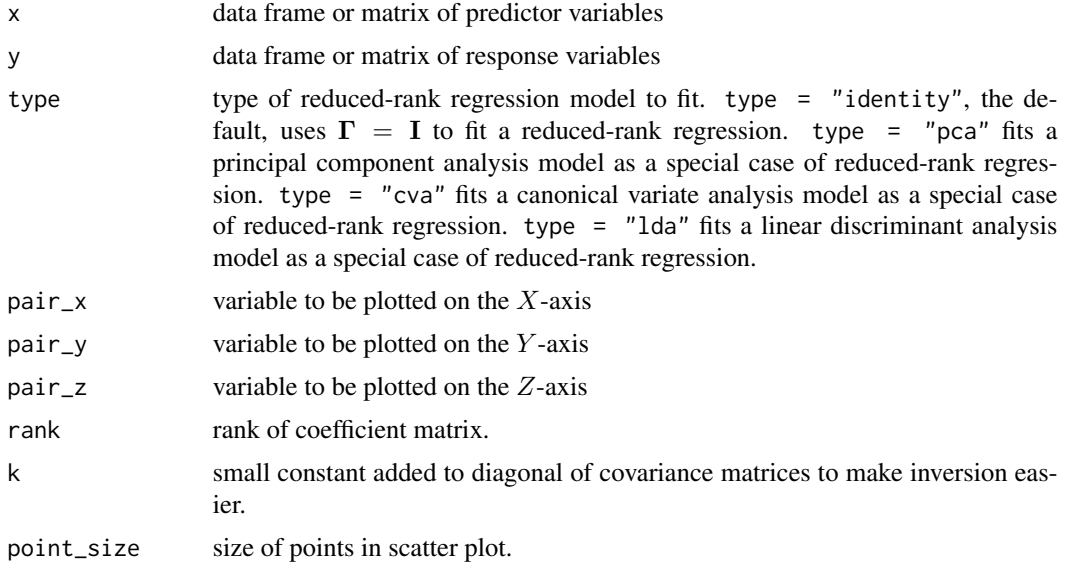

#### Value

three-dimensional plot. If type = "pca" returns three principal components scores - defaulted to the first three - against each other. If type = "cva" returns three-dimensional plot of residuals. If type = "lda" returns three-dimensional plot of three linear discriminant scores plotted against each other.

#### Examples

```
## Not run:
data(pendigits)
digits_features <- pendigits[, -35:-36]
threewise_plot(digits_features, digits_class, type = "pca", k = 0.0001)
```
library(dplyr)

<span id="page-9-0"></span>10 tobacco the contract of the contract of the contract of the contract of the contract of the contract of the contract of the contract of the contract of the contract of the contract of the contract of the contract of the

```
data(COMBO17)
galaxy <- as_data_frame(COMBO17)
galaxy <- select(galaxy, -starts_with("e."), -Nr, -UFS:-IFD)
galaxy <- na.omit(galaxy)
galaxy_x <- select(galaxy, -Rmag:-chi2red)
galaxy_y <- select(galaxy, Rmag:chi2red)
threewise_plot(galaxy_x, galaxy_y, type = "cva")
data(iris)
iris_x < -iris[, 1:4]iris_y <- iris[5]
threewise_plot(iris_x, iris_y, type = "lda")
```

```
## End(Not run)
```
#### tobacco *MMST TOBACCO DATA*

#### Description

chemical composition of tobacco, 183, 187

#### Usage

tobacco

#### Format

a data frame with 25 observations on the following 9 variables.

- 'Y1.BurnRate' a numeric vector
- 'Y2.PercentSugar' a numeric vector
- 'Y3.PercentNicotine' a numeric vector
- 'X1.PercentNitrogen' a numeric vector
- 'X2.PercentChlorine' a numeric vector
- 'X3.PercentPotassium' a numeric vector
- 'X4.PercentPhosphorus' a numeric vector
- 'X5.PercentCalcium' a numeric vector
- 'X6.PercentMagnesium' a numeric vector

#### References

A. Izenman (2008). *Modern Multivariate Statistical Techniques*. Springer. Anderson, R.L. and Bancroft, T.A. (1952). *Statistical Theory in Research*. New York: Mcgraw-Hill.

# <span id="page-10-0"></span>Index

∗Topic datasets

COMBO17, [2](#page-1-0) pendigits, [3](#page-2-0) tobacco, [10](#page-9-0)

COMBO17, [2](#page-1-0)

pairwise\_plot, [2](#page-1-0) pendigits, [3](#page-2-0)

rank\_trace, [4](#page-3-0) residuals, [5](#page-4-0) rrr, [6](#page-5-0)

scores, [8](#page-7-0)

threewise\_plot, [9](#page-8-0) tobacco, [10](#page-9-0)